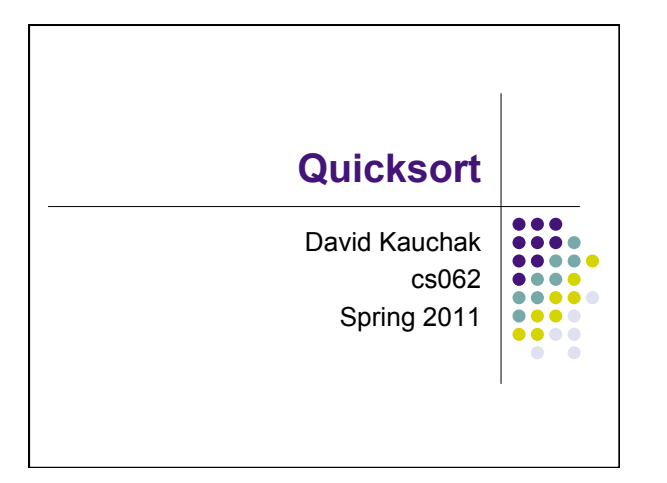

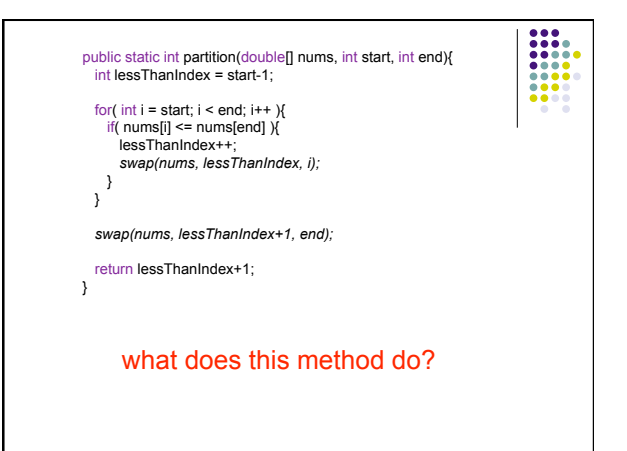

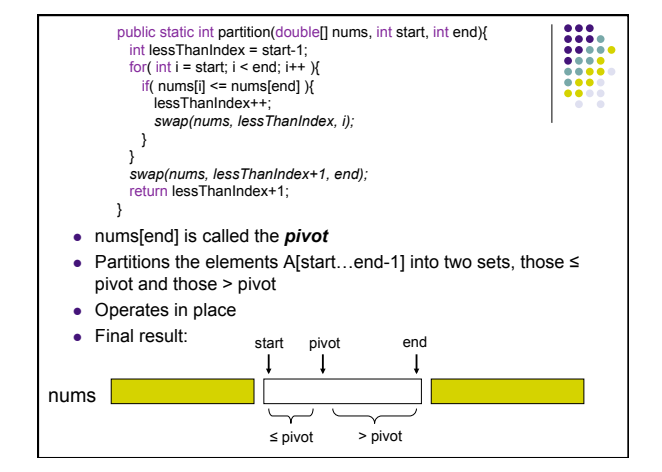

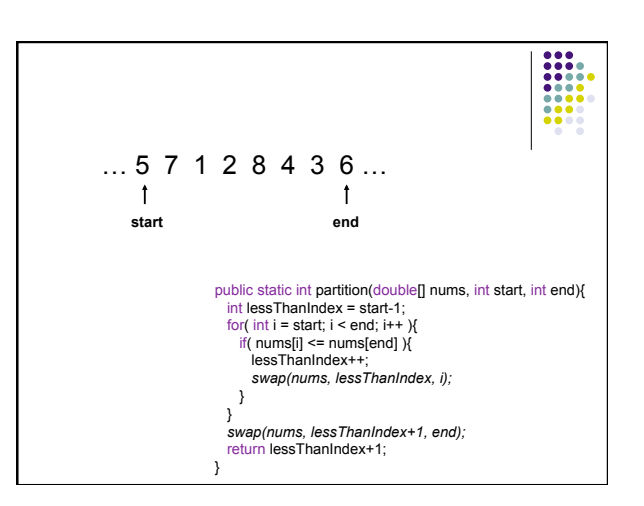

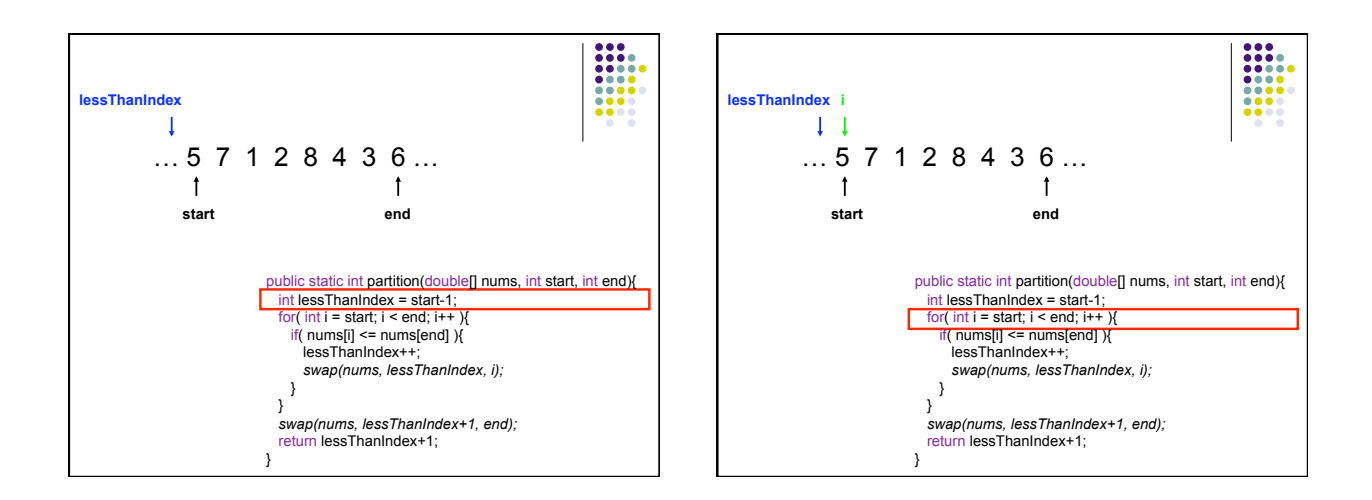

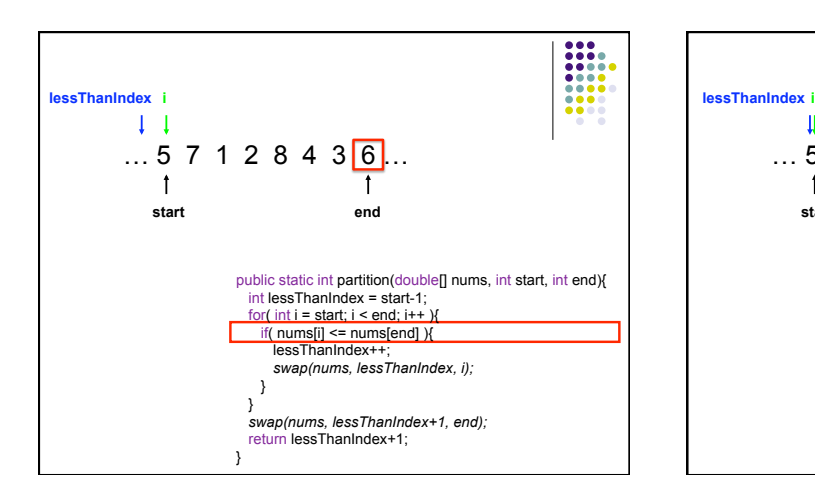

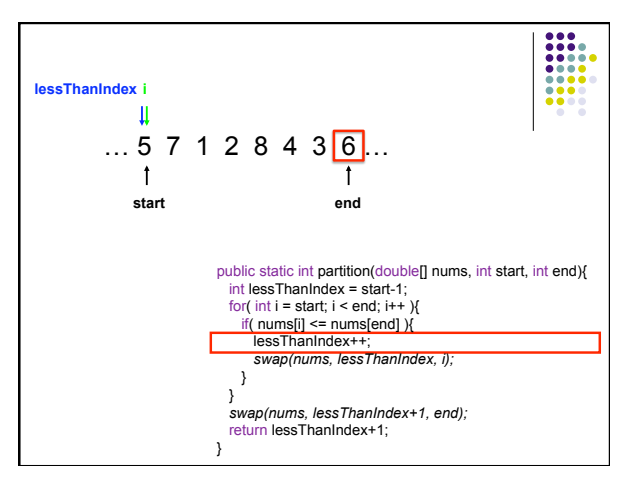

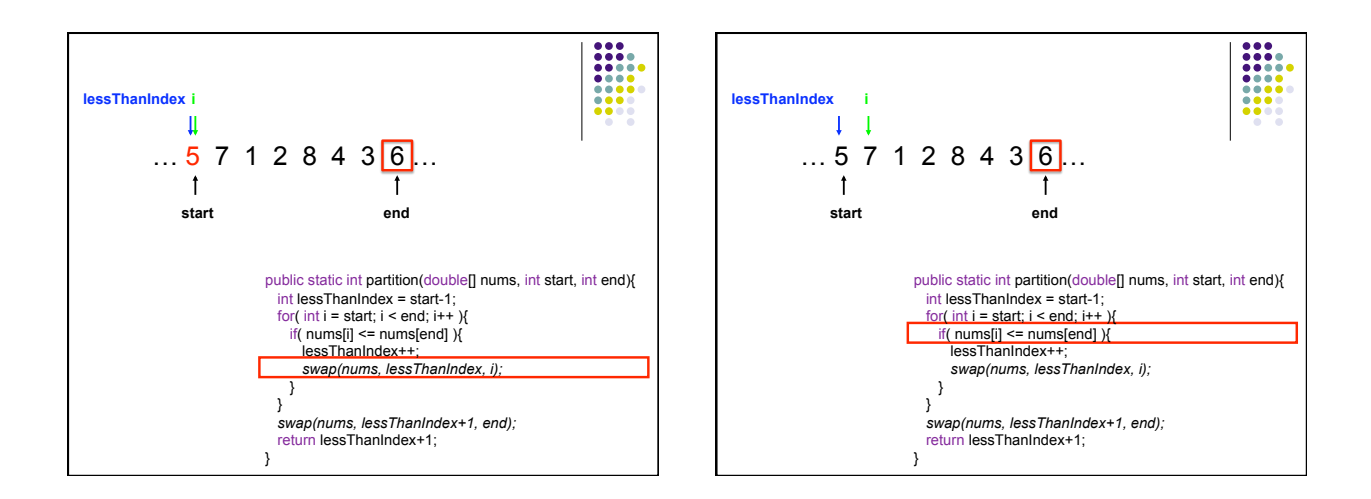

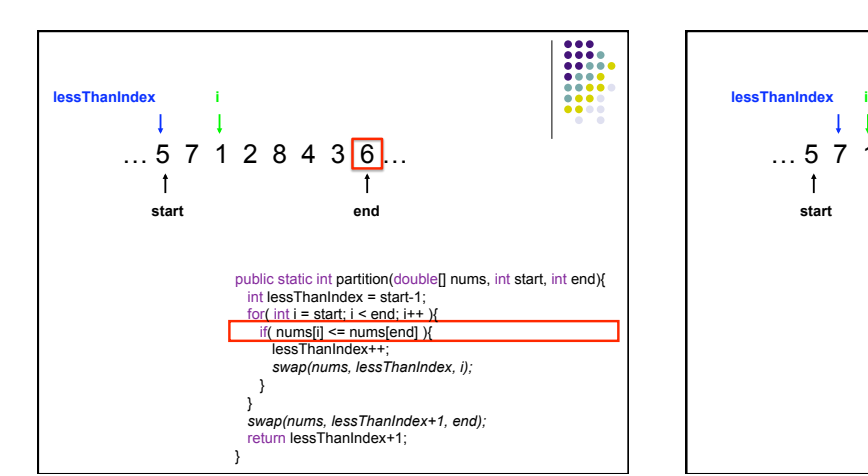

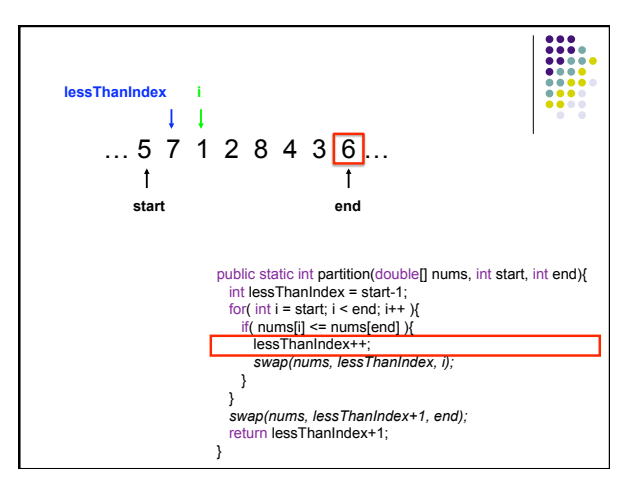

3

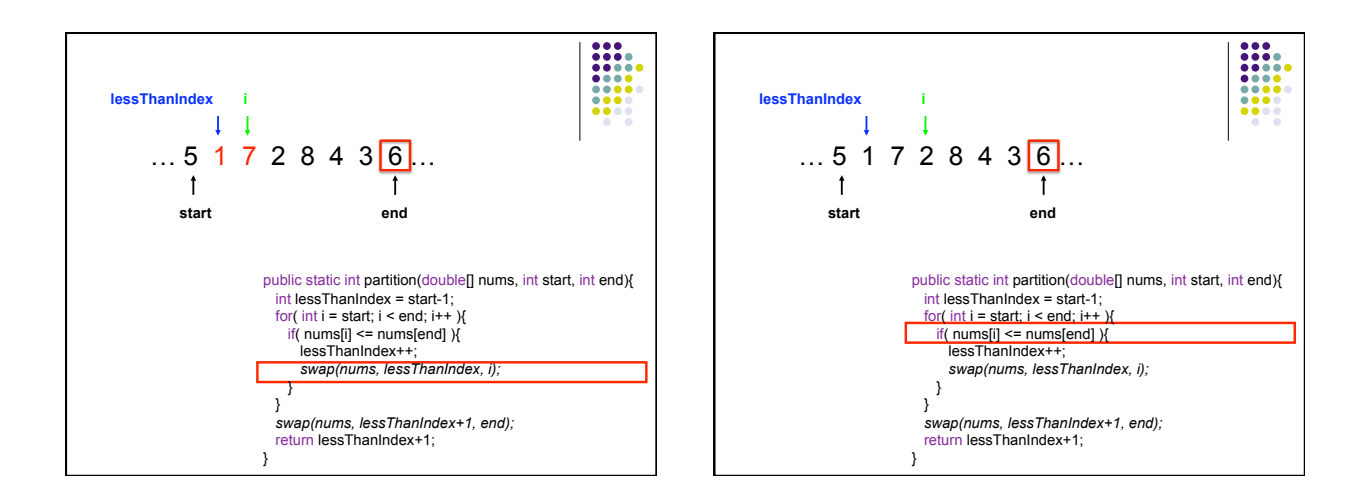

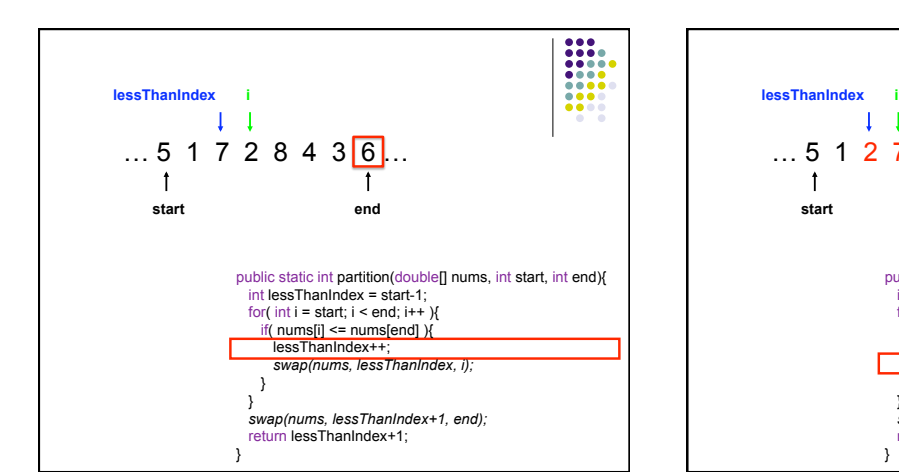

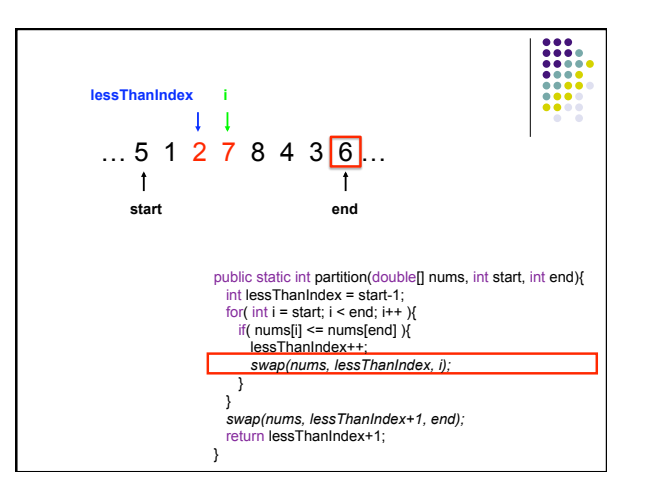

4

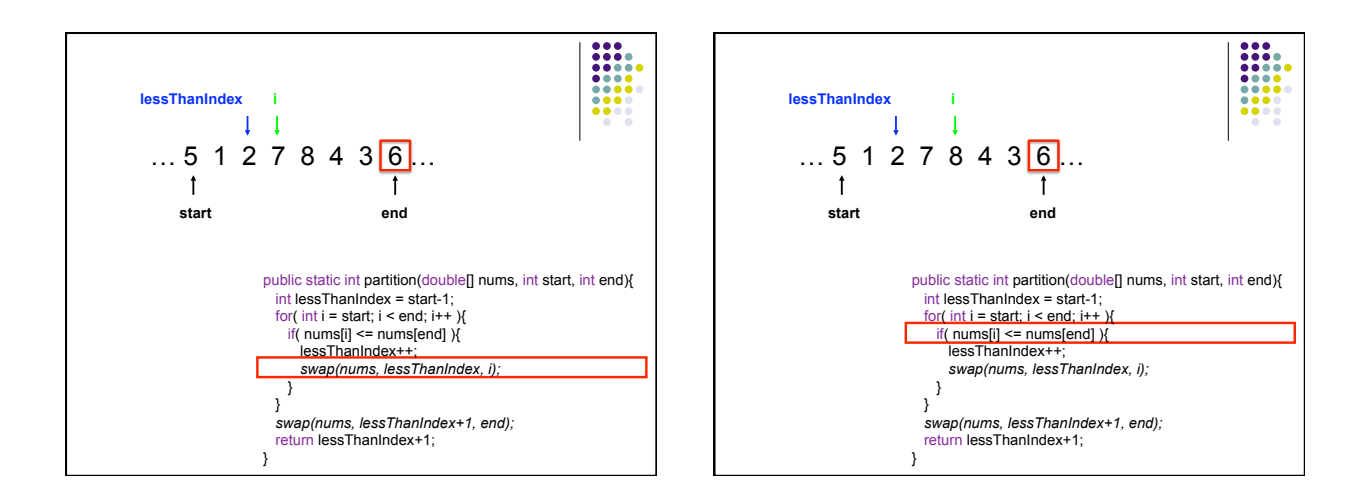

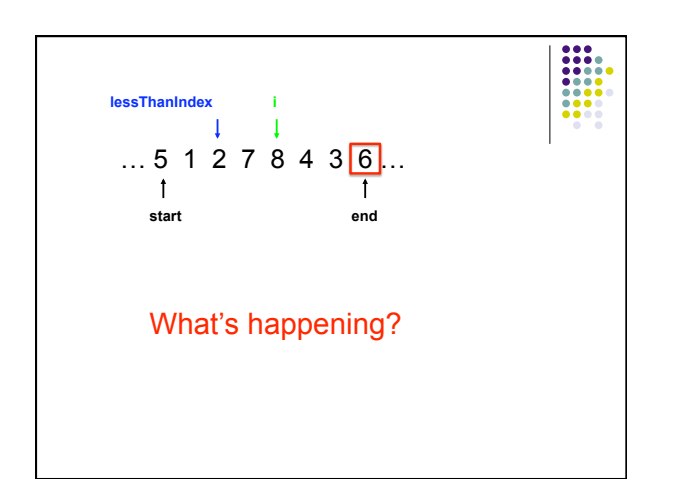

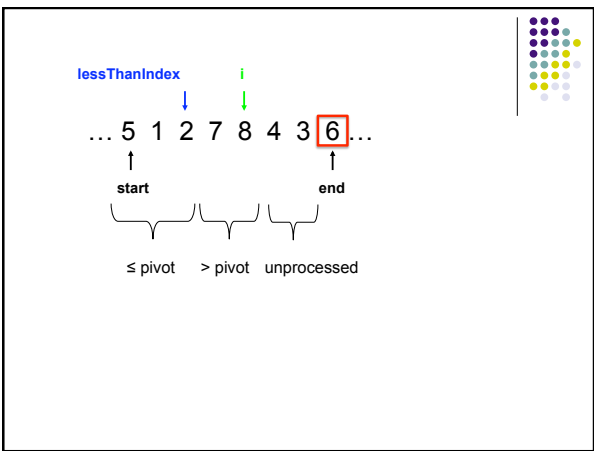

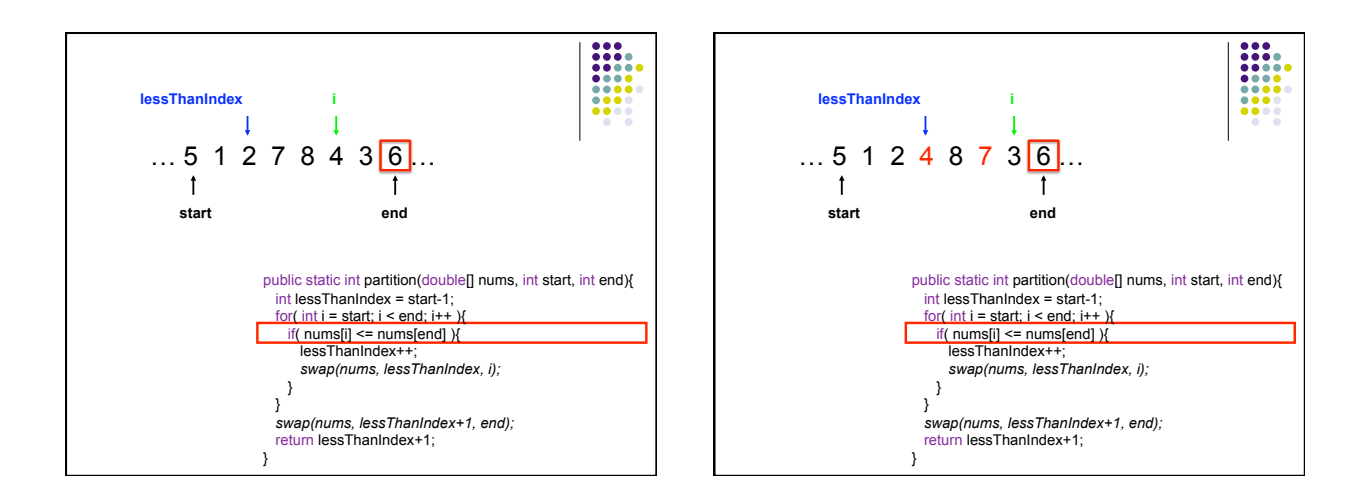

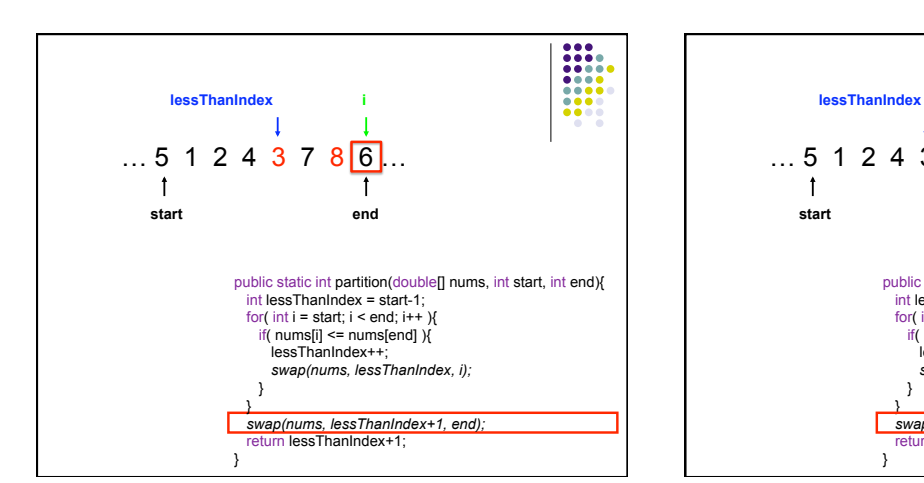

![](_page_5_Figure_3.jpeg)

![](_page_6_Figure_1.jpeg)

![](_page_6_Picture_2.jpeg)

![](_page_6_Figure_3.jpeg)

7

![](_page_7_Picture_112.jpeg)

![](_page_7_Figure_2.jpeg)

![](_page_7_Picture_3.jpeg)

![](_page_8_Picture_1.jpeg)

![](_page_8_Picture_2.jpeg)

![](_page_8_Picture_3.jpeg)

![](_page_9_Picture_1.jpeg)

![](_page_9_Picture_2.jpeg)

![](_page_9_Picture_3.jpeg)

![](_page_10_Picture_107.jpeg)

![](_page_10_Figure_2.jpeg)

![](_page_11_Figure_1.jpeg)

![](_page_11_Figure_2.jpeg)

![](_page_11_Figure_3.jpeg)

## **How can we avoid the worst case?**

 $\begin{array}{|c|c|} \hline 0 & 0 & 0 \\ \hline 0 & 0 & 0 \\ 0 & 0 & 0 \\ 0 & 0 & 0 \\ 0 & 0 & 0 \\ 0 & 0 & 0 \\ \hline 0 & 0 & 0 \\ 0 & 0 & 0 \\ \hline \end{array}$ 

• Inject randomness into the data

}

private static void randomizedPartition(double[] nums, int start, int end){ int i = *random*(start, end); *swap*(nums, i, end); return partition = *partition(nums, start, end);* 

Randomized quicksort is average case O(n log n)

**What is the wost case running time of randomized Quicksort?** 

## $O(n^2)$

We could still get very unlucky and pick "bad" partitions at every step